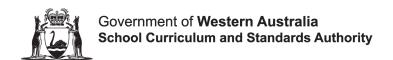

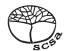

# ACCOUNTING AND FINANCE ATAR COURSE SPECIFICATIONS BOOKLET 2019

# **Calculation for depreciation**

### Straight-line method

Depreciation expense per annum

= Original cost – Residual value
Useful life

or

 $= \frac{\text{Depreciable amount}}{\text{Useful life}}$ 

### Reducing/Diminishing balance method

Depreciation expense = Carrying amount × Depreciation rate

Carrying amount = Original cost – Accumulated depreciation

### **Preparation of ratios**

Results from calculations may be presented either as a percentage or as a ratio, to two decimal places.

| Ratio                       | Method of calculation                                |  |  |  |  |  |  |  |
|-----------------------------|------------------------------------------------------|--|--|--|--|--|--|--|
| Profit                      | Profit (after income tax) A                          |  |  |  |  |  |  |  |
| 1 TOIL                      | Total revenue                                        |  |  |  |  |  |  |  |
| Debtor's collection         | Average debtors                                      |  |  |  |  |  |  |  |
| Debtor 3 delicotion         | Net credit sales <sup>B</sup> × 365                  |  |  |  |  |  |  |  |
| Inventory/stock turnover    | Cost of sales <sup>c</sup>                           |  |  |  |  |  |  |  |
| inventory/stock turnover    | Cost of average inventory                            |  |  |  |  |  |  |  |
| Dobt to occuity             | Total liabilities                                    |  |  |  |  |  |  |  |
| Debt to equity              | Equity (end)                                         |  |  |  |  |  |  |  |
| Working conital/ourrent     | Current assets                                       |  |  |  |  |  |  |  |
| Working capital/current     | Current liabilities                                  |  |  |  |  |  |  |  |
| Quielcocot                  | Current assets (excluding inventory and prepayments) |  |  |  |  |  |  |  |
| Quick asset                 | Current liabilities (excluding bank overdraft)       |  |  |  |  |  |  |  |
| Data of waterman and a said | Profit before income tax + Interest expense          |  |  |  |  |  |  |  |
| Rate of return on assets    | Average total assets                                 |  |  |  |  |  |  |  |
| Time as interest are all    | Profit before income tax + Interest expense          |  |  |  |  |  |  |  |
| Times interest earned       | Interest expense                                     |  |  |  |  |  |  |  |
|                             | Profit (after income tax)                            |  |  |  |  |  |  |  |
| Earnings per share          | Weighted average number of ordinary shares issued    |  |  |  |  |  |  |  |
| Duio a /a a maio a a        | Market price per ordinary share                      |  |  |  |  |  |  |  |
| Price/earnings              | Earnings per share                                   |  |  |  |  |  |  |  |
| Districted                  | Annual dividend per ordinary share                   |  |  |  |  |  |  |  |
| Dividend yield              | Market price per ordinary share                      |  |  |  |  |  |  |  |

A: Income tax is to be charged at the specified company rate

B: Net sales = Sales revenue - Sales returns and allowances - Discount allowed

C: Cost of sales (total) = Cost of sales (account) + Import duties + Freight inwards - Discount received

## Cost accounting and variance analysis

Standard cost per

unit

Standard input quantity allowed per output unit

Standard price per input unit

Predetermined overhead recovery

rate

Total estimated manufacturing overheads

Total estimated allocation base

Cost of

production/service

Direct materials + Direct labour + Overheads

Selling/quotation

price

= Cost + (Mark-up % × Cost)

### **Direct material variances**

Price variance =  $(AP - SP) \times AQP$ 

i.e. (Actual price of input – Standard price of input) × Actual quantity of

input purchased

Usage variance =  $(AQI - SQA) \times SP$ 

i.e. (Actual quantity of input Issued – Standard quantity of input allowed

for actual output) × Standard price of input

where  $SQA = SQ \times AO$ 

i.e. Standard quantity per unit × Actual output in units produced

### **Direct labour variances**

Rate variance =  $(AR - SR) \times ADLH$ 

i.e. (Actual rate per direct labour hour worked – Standard rate per direct

labour hour worked) × Actual direct labour hours worked

Efficiency variance = (ADLH – SDLHA) × SR

i.e. (Actual direct labour hours worked – Standard direct labour hours

allowed for actual output) × Standard rate per direct labour hour

where SDLHA = SDLH × AO

i.e. Standard direct labour hours allowed per unit × Actual output in units

produced

# Cost volume profit analysis for profit planning

### Standard abbreviations include:

FC = Fixed costs

OC = Opportunity costs

QS = Quantity sold or budgeted

SP = Selling price

TC = Total costs

TFC = Total fixed costs

TVC = Total variable costs

TR = Total Revenue

VC = Variable costs

### Basic cost profit concepts

Profit = TR - TC

Profit =  $(SP \times QS) - [(VC \times QS) + TFC]$ 

TC = TVC + TFC

Unit cost =  $\frac{TC}{\text{Number of units}}$ 

### Calculation of contribution margin

Contribution margin per unit = SP per unit – VC per unit

or

Total contribution margin = TR - TVC

or

Contribution margin ratio =  $\frac{\text{Contribution margin per unit}}{\text{SP per unit}}$ 

### Break-even point for a single product firm

Break-even point (in units) =  $\frac{TFC}{Contribution margin per unit}$ 

or

Break-even point (in sales dollars) =  $\frac{TFC}{Contribution margin ratio}$ 

### Break-even point in total units in multi-product firm

Break-even point (in units) = 
Weighted average contribution margin per unit

### Weighted average contribution margin

Weighted average

contribution margin =  $\sum$  (Contribution margin per unit × Sales mix %)

per unit

where  $\sum$  means the sum of a set of numbers

Sales mix % = number of units sold of a given product × 100

total units sold of all products

5

### Forecast revenue for target profit

Forecast revenue (in sales dollars) = TVC + TFC + Target profit

Forecast target revenue (in units) = TFC + Target profit

Contribution margin per unit

### Margin of safety

Margin of safety = Actual or budgeted sales - break-even sales

Margin of safety % =  $\frac{\text{Margin of safety in dollars}}{\text{Total actual/budgeted sales}} \times 100$ 

### Special order

Gain/Loss =  $(SP \times QS) - (VC \times QS) - new FC - OC$ 

i.e. Special order income – Special order variable costs – New or

additional fixed costs - Opportunity costs

where OC = Units forgone in usual production × Usual contribution margin

# Capital investment/budgeting

# Net present value (NPV) method (time value of money)

Present value of \$1 at the end of future periods

| Periods | 2%     | 3%     | 4%     | 5%     | 6%     | 7%     | 8%     | 9%     | 10%    | 12%    | 14%    | 16%    |
|---------|--------|--------|--------|--------|--------|--------|--------|--------|--------|--------|--------|--------|
| 1       | 0.9804 | 0.9709 | 0.9615 | 0.9524 | 0.9434 | 0.9346 | 0.9259 | 0.9174 | 0.9091 | 0.8929 | 0.8772 | 0.8621 |
| 2       | 0.9612 | 0.9426 | 0.9246 | 0.9070 | 0.8900 | 0.8734 | 0.8573 | 0.8417 | 0.8264 | 0.7972 | 0.7695 | 0.7432 |
| 3       | 0.9423 | 0.9151 | 0.8890 | 0.8638 | 0.8396 | 0.8163 | 0.7938 | 0.7722 | 0.7513 | 0.7118 | 0.6750 | 0.6407 |
| 4       | 0.9238 | 0.8885 | 0.8548 | 0.8227 | 0.7921 | 0.7629 | 0.7350 | 0.7084 | 0.6830 | 0.6355 | 0.5921 | 0.5523 |
| 5       | 0.9057 | 0.8626 | 0.8219 | 0.7835 | 0.7473 | 0.7130 | 0.6806 | 0.6499 | 0.6209 | 0.5674 | 0.5194 | 0.4761 |
| 6       | 0.8880 | 0.8375 | 0.7903 | 0.7462 | 0.7050 | 0.6663 | 0.6302 | 0.5963 | 0.5645 | 0.5066 | 0.4556 | 0.4104 |
| 7       | 0.8706 | 0.8131 | 0.7599 | 0.7107 | 0.6651 | 0.6227 | 0.5835 | 0.5470 | 0.5132 | 0.4523 | 0.3996 | 0.3538 |
| 8       | 0.8535 | 0.7894 | 0.7307 | 0.6768 | 0.6274 | 0.5820 | 0.5403 | 0.5019 | 0.4665 | 0.4039 | 0.3506 | 0.3050 |
| 9       | 0.8368 | 0.7664 | 0.7026 | 0.6446 | 0.5919 | 0.5439 | 0.5002 | 0.4604 | 0.4241 | 0.3606 | 0.3075 | 0.2630 |
| 10      | 0.8203 | 0.7441 | 0.6756 | 0.6139 | 0.5584 | 0.5083 | 0.4632 | 0.4224 | 0.3855 | 0.3220 | 0.2697 | 0.2267 |
| 11      | 0.8043 | 0.7224 | 0.6496 | 0.5847 | 0.5268 | 0.4751 | 0.4289 | 0.3875 | 0.3505 | 0.2875 | 0.2366 | 0.1954 |
| 12      | 0.7885 | 0.7014 | 0.6246 | 0.5568 | 0.4970 | 0.4440 | 0.3971 | 0.3555 | 0.3186 | 0.2567 | 0.2076 | 0.1685 |
| 13      | 0.7730 | 0.6810 | 0.6006 | 0.5303 | 0.4688 | 0.4150 | 0.3677 | 0.3262 | 0.2897 | 0.2292 | 0.1821 | 0.1452 |
| 14      | 0.7579 | 0.6611 | 0.5775 | 0.5051 | 0.4423 | 0.3878 | 0.3405 | 0.2992 | 0.2633 | 0.2046 | 0.1597 | 0.1252 |
| 15      | 0.7430 | 0.6419 | 0.5553 | 0.4810 | 0.4173 | 0.3624 | 0.3152 | 0.2745 | 0.2394 | 0.1827 | 0.1401 | 0.1079 |
| 16      | 0.7284 | 0.6232 | 0.5339 | 0.4581 | 0.3936 | 0.3387 | 0.2919 | 0.2519 | 0.2176 | 0.1631 | 0.1229 | 0.0930 |
| 17      | 0.7142 | 0.6050 | 0.5134 | 0.4363 | 0.3714 | 0.3166 | 0.2703 | 0.2311 | 0.1978 | 0.1456 | 0.1078 | 0.0802 |
| 18      | 0.7002 | 0.5874 | 0.4936 | 0.4155 | 0.3503 | 0.2959 | 0.2502 | 0.2120 | 0.1799 | 0.1300 | 0.0946 | 0.0691 |
| 19      | 0.6864 | 0.5703 | 0.4746 | 0.3957 | 0.3305 | 0.2765 | 0.2317 | 0.1945 | 0.1635 | 0.1161 | 0.0829 | 0.0596 |
| 20      | 0.6730 | 0.5537 | 0.4564 | 0.3769 | 0.3118 | 0.2584 | 0.2145 | 0.1784 | 0.1486 | 0.1037 | 0.0728 | 0.0514 |
| 21      | 0.6598 | 0.5375 | 0.4388 | 0.3589 | 0.2942 | 0.2415 | 0.1987 | 0.1637 | 0.1351 | 0.0926 | 0.0638 | 0.0443 |
| 22      | 0.6468 | 0.5219 | 0.4220 | 0.3418 | 0.2775 | 0.2257 | 0.1839 | 0.1502 | 0.1228 | 0.0826 | 0.0560 | 0.0382 |
| 23      | 0.6342 | 0.5067 | 0.4057 | 0.3256 | 0.2618 | 0.2109 | 0.1703 | 0.1378 | 0.1117 | 0.0738 | 0.0491 | 0.0329 |
| 24      | 0.6217 | 0.4919 | 0.3901 | 0.3101 | 0.2470 | 0.1971 | 0.1577 | 0.1264 | 0.1015 | 0.0659 | 0.0431 | 0.0284 |
| 25      | 0.6095 | 0.4776 | 0.3751 | 0.2953 | 0.2330 | 0.1842 | 0.1460 | 0.1160 | 0.0923 | 0.0588 | 0.0378 | 0.0245 |

### Present value of an ordinary annuity of \$1 at the end of future periods

| Periods | 2%      | 3%      | 4%      | 5%      | 6%      | 7%      | 8%      | 9%     | 10%    | 12%    | 14%    | 16%    |
|---------|---------|---------|---------|---------|---------|---------|---------|--------|--------|--------|--------|--------|
| 1       | 0.9804  | 0.9709  | 0.9615  | 0.9524  | 0.9434  | 0.9346  | 0.9259  | 0.9174 | 0.9091 | 0.8929 | 0.8772 | 0.8621 |
| 2       | 1.9416  | 1.9135  | 1.8861  | 1.8594  | 1.8334  | 1.8080  | 1.7833  | 1.7591 | 1.7355 | 1.6901 | 1.6467 | 1.6052 |
| 3       | 2.8839  | 2.8286  | 2.7751  | 2.7232  | 2.6730  | 2.6243  | 2.5771  | 2.5313 | 2.4869 | 2.4018 | 2.3216 | 2.2459 |
| 4       | 3.8077  | 3.7171  | 3.6299  | 3.5460  | 3.4651  | 3.3872  | 3.3121  | 3.2397 | 3.1699 | 3.0373 | 2.9137 | 2.7982 |
| 5       | 4.7135  | 4.5797  | 4.4518  | 4.3295  | 4.2124  | 4.1002  | 3.9927  | 3.8897 | 3.7908 | 3.6048 | 3.4331 | 3.2743 |
| 6       | 5.6014  | 5.4172  | 5.2421  | 5.0757  | 4.9173  | 4.7665  | 4.6229  | 4.4859 | 4.3553 | 4.1114 | 3.8887 | 3.6847 |
| 7       | 6.4720  | 6.2303  | 6.0021  | 5.7864  | 5.5824  | 5.3893  | 5.2064  | 5.0330 | 4.8684 | 4.5638 | 4.2883 | 4.0386 |
| 8       | 7.3255  | 7.0197  | 6.7327  | 6.4632  | 6.2098  | 5.9713  | 5.7466  | 5.5348 | 5.3349 | 4.9676 | 4.6389 | 4.3436 |
| 9       | 8.1622  | 7.7861  | 7.4353  | 7.1078  | 6.8017  | 6.5152  | 6.2469  | 5.9952 | 5.7590 | 5.3282 | 4.9464 | 4.6065 |
| 10      | 8.9826  | 8.5302  | 8.1109  | 7.7217  | 7.3601  | 7.0236  | 6.7101  | 6.4177 | 6.1446 | 5.6502 | 5.2161 | 4.8332 |
| 11      | 9.7868  | 9.2526  | 8.7605  | 8.3064  | 7.8869  | 7.4987  | 7.1390  | 6.8052 | 6.4951 | 5.9377 | 5.4527 | 5.0286 |
| 12      | 10.5753 | 9.9540  | 9.3851  | 8.8633  | 8.3838  | 7.9427  | 7.5361  | 7.1607 | 6.8137 | 6.1944 | 5.6603 | 5.1971 |
| 13      | 11.3484 | 10.6350 | 9.9856  | 9.3936  | 8.8527  | 8.3577  | 7.9038  | 7.4869 | 7.1034 | 6.4235 | 5.8424 | 5.3423 |
| 14      | 12.1062 | 11.2961 | 10.5631 | 9.8986  | 9.2950  | 8.7455  | 8.2442  | 7.7862 | 7.3667 | 6.6282 | 6.0021 | 5.4675 |
| 15      | 12.8493 | 11.9379 | 11.1184 | 10.3797 | 9.7122  | 9.1079  | 8.5595  | 8.0607 | 7.6061 | 6.8109 | 6.1422 | 5.5755 |
| 16      | 13.5777 | 12.5611 | 11.6523 | 10.8378 | 10.1059 | 9.4466  | 8.8514  | 8.3126 | 7.8237 | 6.9740 | 6.2651 | 5.6685 |
| 17      | 14.2919 | 13.1661 | 12.1657 | 11.2741 | 10.4773 | 9.7632  | 9.1216  | 8.5436 | 8.0216 | 7.1196 | 6.3729 | 5.7487 |
| 18      | 14.9920 | 13.7535 | 12.6593 | 11.6896 | 10.8276 | 10.0591 | 9.3719  | 8.7556 | 8.2014 | 7.2497 | 6.4674 | 5.8178 |
| 19      | 15.6785 | 14.3238 | 13.1339 | 12.0853 | 11.1581 | 10.3356 | 9.6036  | 8.9501 | 8.3649 | 7.3658 | 6.5504 | 5.8775 |
| 20      | 16.3514 | 14.8775 | 13.5903 | 12.4622 | 11.4699 | 10.5940 | 9.8181  | 9.1285 | 8.5136 | 7.4694 | 6.6231 | 5.9288 |
| 21      | 17.0112 | 15.4150 | 14.0292 | 12.8212 | 11.7641 | 10.8355 | 10.0168 | 9.2922 | 8.6487 | 7.5620 | 6.6870 | 5.9731 |
| 22      | 17.6580 | 15.9369 | 14.4511 | 13.1630 | 12.0416 | 11.0612 | 10.2007 | 9.4424 | 8.7715 | 7.6446 | 6.7429 | 6.0113 |
| 23      | 18.2922 | 16.4436 | 14.8568 | 13.4886 | 12.3034 | 11.2722 | 10.3711 | 9.5802 | 8.8832 | 7.7184 | 6.7921 | 6.0442 |
| 24      | 18.9139 | 16.9355 | 15.2470 | 13.7986 | 12.5504 | 11.4693 | 10.5288 | 9.7066 | 8.9847 | 7.7843 | 6.8351 | 6.0726 |
| 25      | 19.5235 | 17.4131 | 15.6221 | 14.0939 | 12.7834 | 11.6536 | 10.6748 | 9.8226 | 9.0770 | 7.8431 | 6.8729 | 6.0971 |

### Net present value (NPV)

Present value =  $\frac{\text{Net cash flow}}{(1+i)^n}$ 

where i = Interest rate

n = Number of periods

NPV = Present value of future net cash flows - Present value of cost of project

### Payback period

Where annual net cash flows are constant:

Payback period =  $\frac{\text{Initial cost of investment}}{\text{Annual net cash flow}}$ 

Results from calculations are to be presented in years and months.

# Copyright © School Curriculum and Standards Authority, 2016 This document – apart from any third party copyright material contained in it – may be freely copied, or communicated on an intranet, for non-commercial purposes in educational institutions, provided that it is not changed and that the School Curriculum and Standards Authority is acknowledged as the copyright owner, and that the Authority's moral rights are not infringed.

Copying or communication for any other purpose can be done only within the terms of the *Copyright Act 1968* or with prior written permission of the School Curriculum and Standards Authority. Copying or communication of any third party copyright material can be

Any content in this document that has been derived from the Australian Curriculum may be used under the terms of the Creative

Published by the School Curriculum and Standards Authority of Western Australia 303 Sevenoaks Street CANNINGTON WA 6107

done only within the terms of the Copyright Act 1968 or with permission of the copyright owners.

Commons Attribution 4.0 International (CC BY) licence.

This document is valid for teaching and examining until 31 December 2019.